## **Audacious - Feature #671**

# **Converting sdlout.cc to SDL2**

October 23, 2016 20:58 - Jim Turner

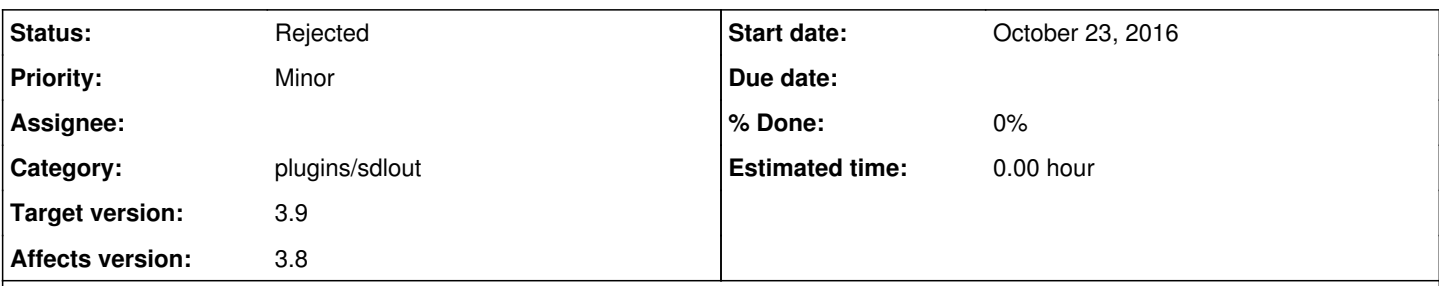

### **Description**

Due to some work (on Fauxdacious v3.8b1) I'm doing (to redo the ffaudio video option using SDL2), I ended up converting the sdlout plugin to SDL2 and thought you might be interested in either just merging or possibly also adding "#if SDL==1" and "#if SDL==2" preprocessor blocks and including both API calls since you already have configure option for "--with-libsdl=1,2" and the included patch is only for SDL2.

As an asside, do you know of a good way off the top of your head to force execution of a function call (ie. SDL\_CreateWindow ()) within a plugin to be done in the "main thread", as SDL2 requires windows to be created within the program's "main thread" (else memory gets corrupted)? I can create the window hidden in FFaudio::init (), but it'll only work once unless that plugin is "re-scanned" EVERY time the audacious is started up, but this seems like a really crappy way to do it!

Regards,

Jim Turner

### **History**

### **#1 - October 25, 2016 00:46 - John Lindgren**

What good does this do? sdlout already supports SDL2.

### **#2 - October 26, 2016 04:25 - Jim Turner**

Nothing functionality-wise (currently)

From: [https://wiki.libsdl.org/SDL\\_OpenAudio?highlight=%28%5CbCategoryAPI%5Cb%29%7C%28SDLFunctionTemplate%29](https://wiki.libsdl.org/SDL_OpenAudio?highlight=%28%5CbCategoryAPI%5Cb%29%7C%28SDLFunctionTemplate%29): "This function remains for compatibility with SDL 1.2, but also because it's slightly easier to use than the new functions in SDL 2.0. The **new, more powerful, and preferred way to do this** is SDL\_OpenAudioDevice()."

I did this in the process of converting my video stuff to SDL2 calls, and wanted to just pass it along, since the SDL guys suggest it, so I just thought I'd pass it along. For all I knew, you might've been planning to update that as you did libav/ffmpeg calls and a lot of other core stuff recently. If you're not interested, then simply disregard.

### **#3 - December 03, 2016 01:15 - John Lindgren**

*- Status changed from New to Rejected*

The old API **is** slightly easier to use, and I prefer it for that reason.

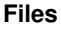